# CRP "SIMPLIFICADO": UNA PROPUESTA PARA MEJORAR LA EFICIENCIA EN DE LA PLANIFICACIÓN DE LA CAPACIDAD A CORTO PLAZO **INMACULADA RABADÁN MARTÍN SANTIAGO GARCÍA GONZÁLEZ**

#### ABSTRACT

CRP (*Capacity Requirement Planning*), a pesar de las expectativas que se crearon con su nacimiento, ha sido una técnica poco usada por las empresas debido a la cantidad de datos detallados requeridos, las dificultades matemáticas que conllevan una buena solución y la volatilidad de los datos necesarios para los cálculos. Nuestro objetivo, en este trabajo, es proponer una técnica de planificación, con proceso de cálculo basado en el CRP tradicional que, con cálculos más simples, elabore un Plan de Carga que consiga unos niveles de cumplimiento similares, o incluso superiores, a los obtenidos mediante el CRP tradicional. Para ello nos basamos en el uso de un menor número de variables, de las cuales se dispone de valores más actualizados.

### **1. LA PLANIFICACIÓN DE NECESIDADES DE CAPACIDAD (CRP)**

Desde principios de los 70 (Orlicky, 1975), la técnica de la Planificación de Necesidades de Capacidad [*Capacity Requirements Planning* (CRP)] ha sido el objeto de uno de los módulos incluidos tanto en el antiguo software MRP II (*Manufacturing Resource Planning*) como en el actual ERP (*Enterprise Resource Planning*), ya tan popularizado (Thompson, 1983; Adams y Cox, 1985; Foley, 1988; Hung y Chien, 2000; Muscatello, Small y Chen, 2003; Bendoly y Schoenherr, 2005; Crandall, 2006). A pesar de que en su día, empezó considerándose como una importante herramienta para planificar la carga derivada de la ejecución del Plan de Materiales (Ploosl y Wight, 1973; Belt,1976; Wight, 1981), la realidad es que, aunque sigue formando parte de los paquetes de software ERP comercializados en la actualidad, este módulo no tiene ni de lejos, la gran difusión en su implantación que sí que han logrado otros módulos de estos sistemas (Krepchin, 1989; Burcher, 1992).

Ya a principios de la década pasada se desarrollan estudios empíricos que empezaban a poner esto de manifiesto. Así, en un estudio realizado en 1990 a través de encuestas a empresas manufactureras del Reino Unido (Burcher, 1992), sobre la aplicación de los Planes de Capacidad, se llega a la conclusión de que CRP se emplea en el 52 % de las empresas encuestadas; no obstante sólo el 36,4 % del total de compañías estudiadas creen que esta técnica funciona con éxito.

Si acudimos a otros estudios<sup>1</sup> existentes sobre la materia, podemos comprobar como se argumentan muy diversas razones para justificar su baja utilización, tales como: la cantidad de datos detallados requeridos, las dificultades matemáticas que conlleva la obtención de una solución que se ajuste a la realidad y la volatilidad de los datos necesarios para los cálculos. Básicamente, como se puede apreciar, son motivos relacionados con el proceso de cálculo<sup>2</sup> de esta técnica, del cual se derivan  $s$ erios inconvenientes $3$ .

<sup>1</sup> Ver, por ejemplo: Classen. y Malstrom, 1982; Berry, *et al*., 1982; Schmitt, *et al*., 1984; Cheng, 1986; Bernard, 1990; Burcher, 1992 o Ptak, 1997.

<sup>2</sup> Ver por ejemplo, Domínguez y Otros (1995, pp. 160-168).

<sup>3</sup> Tales como: 1.- La gran cantidad de información que precisa, la cual ha de ser muy exacta para obtener un resultado realista en los planes obtenidos; 2.- Los cálculos a realizar que, si bien no son complejos, son muy numerosos, lo que, unido a que emplea un gran volumen de

Abundando en estos problemas, en el trabajo que presentamos en el XVIII Congreso anual y XIV Hispano Francés de AEDEM (García y Otros, 2004), en el que se analizó la probabilidad de cumplimiento del Plan de Carga elaborado por CRP, se puso de manifiesto analíticamente que, a pesar de que se dispusiera de toda la gran cantidad de información que requiere, esta técnica no sería capaz de generar un Plan de Carga que fuera lo suficientemente exacto, como para justificar el esfuerzo y el coste que suponen su implantación y uso; salvo que se diera una escasa dispersión con respecto a su media, de los valores de las variables que emplea CRP para los cálculos, de manera que dicha media tuviera una probabilidad de ocurrencia que fuera prácticamente la unidad.

Todo ello ha llevado al desarrollo de software alternativo que pueda aplicarse en entornos donde se utilice MRP, y que permita a la empresa obtener una mayor eficiencia que la aplicación del tradicional MRP II/ERP (Fisk, 1979; Cheng, 1986; Harl y Ritzman, 1985; Classen. y Malstrom, 1982; Lankford, 1990; Jayaraman y Srivastava, 1996; Yeh, 1997; Sarmiento y Jardim, 1998). Siguiendo esta línea, en este trabajo pretendemos proponer un proceso de cálculo para determinar la capacidad necesaria en los diferentes centros de trabajo para llevar a la práctica el Plan de Materiales que, simplificando el del CRP tradicional, obtuviera un Plan de Carga que tuviera unos niveles de cumplimiento similares, o incluso superiores, a los obtenidos mediante dicha técnica CRP tradicional (en adelante, CRP*t*).

En la exposición de nuestra propuesta, comenzamos con la descripción del proceso de elaboración del Plan de Necesidades de Capacidad, utilizando la programación hacia delante para la asignación de cargas (Wemmerlöv, 1984; Connor, 1986; Cheng, 1986; Oden, *et al*., 1993), para, posteriormente, analizar la probabilidad de cumplimiento del valor y el período de asignación planificado de la carga, en comparación con la lograda por el CRP*t*.

# **2. PLANIFICACIÓN DE LA CAPACIDAD NECESARIA**

Es necesario, de entrada, conocer la capacidad necesaria para el desarrollo de los lotes emitidos y en proceso, así como el periodo en el que se va a asignar ésta. Utilizaremos, como en el CRP*t*, dos tipos de datos: los conocidos o fijados por la empresa y los que se deben estimar, debido a que tienen un comportamiento aleatorio. La principal diferencia de nuestra propuesta con respecto al CRP*t* tradicional, se encuentra en ese último grupo de datos, siendo, en nuestro caso, más reducido y actualizado, debido a que se introducen nuevos valores en la base de datos del sistema cada vez que se elabora un lote de algún ítem.

Los datos fijados por la empresa o calculados con anterioridad, que necesitamos para la realización del Plan de Carga, son:

- El Plan de Materiales: de donde conoceremos los pedidos planificados de cada ítem.
- Los pedidos en curso: incluyendo el tamaño de lote, ítem y lugar de su ruta en el que se encuentra en proceso.
- El número de periodos (*HP*) o cubos de tiempo que componen el horizonte de planificación.

información, hacen que se requieran grandes tiempos de computación; 3.- Las dos cuestiones anteriores, provocan que sea una técnica bastante costosa; 4.- Es necesaria una importante formación del personal y una gran disciplina en la generación, ejecución y seguimiento de los planes generados, lo que hace que sea una técnica bastante compleja de implementar para lograr buenos resultados; 5.- Una vez desarrollada, si el Plan de Carga obtenido genera sobrecargas en uno o vario centros de trabajo, es casi imposible apreciar qué las provocan, debido a que las cargas de los centros de trabajo en cada período, se derivan de diferentes pedidos de diferentes ítems de diferentes períodos.

- Las Rutas de fabricación: operaciones, Centros de Trabajo en los que se realizan éstas y orden de ejecución.
- La información de los Centros de Trabajo: factores eficiencia y utilización medios ( $\overline{E_k}$ ) y  $\overline{U_k}$ ).
- El Margen de variación de la carga permitido para considerar que se cumple el Plan de Carga.

Mientras que en este grupo, los datos se pueden considerar fijos o estables, el otro bloque de información que precisamos está compuesto de variables aleatorias, de las que necesitamos calcular sus valores medios. La estimación de los mismos se realizará a partir de datos históricos, es decir, de los valores que realmente tomaron en situaciones pasadas, los cuales se extraerán de las bases de datos mantenidas por la empresa en lo que se refiere al proceso productivo

En concreto, necesitaremos disponer de datos de los lotes procesados (ya finalizados) por la empresa en periodos anteriores. Así, para cada lote del ítem *j*, emitido por la empresa, se recogerá:

• Tamaño del lote (*Qj*).

 $\overline{a}$ 

- Fecha de emisión del pedido ( $Fe<sub>Qi</sub>$ ).
- Momento de entrada en cada Centro de Trabajo *k* para ejecutar la operación *i*, a un lote de tamaño  $Q_i$  (*Ten<sub>Qiik</sub>*).
- Unidades que entran para que se les ejecute la operación *i* al ítem *j* (*Qij*).
- Finalización de la operación *i* a un lote de  $Q_i$  unidades (*Tfo<sub>Oiik</sub>*).
- Momento de finalización del proceso productivo de un lote de tamaño  $Q_j(Tf_{Qj})$ ; hecho que sucede cuando está en disposición de ser utilizado para la fabricación de otros ítems más complejos o para su venta (si se trata de un ítem final).

Los dos primero valores ( $Q_i$  y  $Fe_{0i}$ ) son datos identificativos de cada lote emitido, mientras que el resto actúan como variables aleatorias, pudiendo ser de dos tipos: tamaños de lote (*Qij*) y fechas o tiempo (*TenQijk*, *TcoQijk*, *TfoQijk*, *TfQj*). Con respecto a estás últimas, es preciso mencionar que las unidades de tiempo utilizadas para reflejarlas son unidades reales.

Por su parte, la técnica CRP*t* necesita disponer de una muestra que nos permita el cálculo del valor medio de las distintas variables que precisa. La elección del tamaño de muestral es primordial para la representatividad de ésta y, por ende, para la exactitud de la estimación. Las características de la variable que se desea estimar, así como los recursos de que dispone la empresa, definirán la técnica de Medición del Trabajo más adecuada para su estudio, las cuales no están exentas de inconvenientes<sup>4</sup>.

Por este motivo, y dado que en entornos ERP los datos de los tiempos se pueden ir incorporando a la base de datos del sistema (entradas y salidas de cada Centro de Trabajo, comienzo de una operación, etc.), la utilización de éstos evitaría muchos de los problemas que implicaría la

<sup>4</sup> Así, por ejemplo, las técnicas indirectas no consideran las diferencias propias de las empresas, cambios en los procedimientos, etc. Las técnicas directas, por su parte, necesitan el conocimiento de la media y desviación típica o de la proporción de la población, datos de los que no se dispone a priori y que, si bien se pueden tomar de una muestra inicial orientativa, ésta puede no ser representativa.

Medición del Trabajo, pudiendo obtener mejores estimaciones, al disponer de un número mayor de datos y al estar éstos más actualizados.

Si consideramos el número de lotes que se han fabricado de un determinado ítem, desde que la empresa comenzó su andadura productiva, como su población objetivo, podremos estimar los valores medios de las variables con mayor fiabilidad que con el uso de muestras. No obstante, es necesario precisar que la población deberá ajustarse en el caso de que se hayan originado cambios en los sistemas de fabricación, que provoquen la falta de representatividad de los datos. Sería preciso, por tanto, tener acceso a bases de datos donde se incluyan los Planes de Materiales elaborados desde los inicios productivos de las empresas, o desde el momento de cambio en su proceso de fabricación.

La ejecución de nuestra técnica mediante un programa informático nos permite utilizar gran cantidad de información, que se va incorporando al sistema, por lo que sería viable la utilización de las distintas poblaciones objetivo, evitando, de esta manera, los riesgos propios de la utilización de muestras.

Para la elaboración del Plan de Carga será preciso calcular, en primer lugar, el montante de las cargas generadas por cada uno de los lotes (emitidos y en proceso), diferenciando el CT en el que se originarán y, a continuación, se procederá a la asignación de las cargas a los periodos de tiempo en el que serán necesarias, para cuyo conocimiento se tomará la información que nos ofrece el tiempo de suministro. Los elementos que condicionan ambos (cargas y periodificación), provocan la aleatoriedad de su comportamiento.

#### **2.1. CARGA DE UNA OPERACIÓN**

La adecuada estimación de la carga provocada por el procesamiento de los lotes que conforman el Plan de Materiales es la base de la fiabilidad del Plan de Carga elaborado. Con este fin, la técnica CRP*t* considera, por separado, el efecto del tiempo de ejecución unitario, del tiempo de preparación del Centro de Trabajo y del tamaño del lote. Sin embargo, este procedimiento, además de arduo, puede no originar estimaciones realistas, debido principalmente, a las características intrínsecas del tiempo de preparación, que influyen en su comportamiento<sup>5</sup>. Esta variable es indicadora de la necesidad de ajuste del Centro de Trabajo para la ejecución de una operación distinta de la anterior y corresponde a un lote completo. El valor que tome depende de la operación nueva y la recién acabada, por lo que, para estimar el tiempo de preparación medio de un lote, que va a recibir la operación *i,* sería conveniente conocer la operación precedente.

Sin embargo, este nivel de detalle no se alcanza en la planificación hasta la gestión de talleres. Para estimar este tiempo sería preciso considerar todos los ítems que utilizan dicho Centro para la ejecución de alguna de las operaciones de su ruta. De manera que, para cada combinación de tamaños de lote emitidos durante el tiempo de suministro, de todos los ítems analizados, sería preciso disponer de una tabla de frecuencia con los tiempos de preparación producidos; teniendo en cuenta la cantidad de combinaciones de ítems en proceso que se pueden obtener es muy grande<sup>6</sup>, podríamos no tener datos suficientes para obtener resultados representativos.

En aras de proponer una planificación de capacidad más sencilla que el CRP*t,* y dado que la estimación por separado del tiempo de preparación no asegura una mayor fiabilidad (incluso podría ser a la inversa), la planificación de capacidad propuesta en este trabajo manejará el tiempo de procesamiento o carga unitario (*tcijk*) y el tamaño de los lotes, dependiendo, estos últimos, de las

<sup>5</sup> Véase Rabadán y otros (2004).

<sup>6</sup> Las variantes posibles de lotes en proceso están relacionadas con: la flexibilidad del Centro de Trabajo (lo cual afecta al número de operaciones distintas que se pueden ejecutar en él), la amplitud de los tiempos medios de suministro de los ítems que utilizan el Centro y la variabilidad de tamaño de los lotes.

unidades defectuosas que se van desechando a lo largo del proceso productivo. Así, si llamamos *Qij* al número de unidades de un lote del ítem *j*, a las que se les va a ejecutar la operación *i*, es decir, el tamaño del lote a procesar, el tiempo de carga unitario será calculado como:

$$
tc_{ijk} = \frac{Tf o_{Qijk} - Ten_{Qijk}}{Q_{ij}}
$$
 (1)

Para estimar *Qij* disponemos de información con respecto a las unidades que entran en cada Centro de Trabajo, las cuales incluyen el efecto de los factores de aprovechamiento de todas las operaciones anteriores en su ruta y también otras pérdidas que pueden producirse en el proceso productivo (por ejemplo, en el desplazamiento o en la inspección), no estando, éstas últimas, consideradas en la planificación elaborada mediante el CRP*t*.

El tiempo de carga medio de un lote emitido del ítem *j* de tamaño *Qj* será calculado a partir del tiempo de carga unitario de la expresión (1) y la estimación del tamaño de lote a procesar (*Qij*):

$$
\overline{Tc_{0ijk}} = \overline{ic_{ijk}} \times \overline{Q_{ij}}
$$
 (2)

El tiempo de carga de un lote [expresión (2)] nos ofrece resultados en unidades reales, ya que para sus cálculos se utilizan los momentos de entrada en el Centro de Trabajo y comienzo y finalización de las operaciones, sin considerar los posibles descansos, retrasos o diferencias en la destreza de los distintos trabajadores o equipos productivos involucrados. Sin embargo, la carga debe ser conocida en unidades estándar, para su posterior comparación con la capacidad disponible, por lo que se hace necesario, por tanto, averiguar los factores de eficiencia y utilización aplicables a cada operación (Domínguez y Otros, 1995, pp. 37 y ss). Éstos se han considerado datos fijados por la empresa o calculados con anterioridad a la planificación, y normalmente son resultado de estudios realizados con alguna técnica directa de Medición del Trabajo.

#### **2.2. ASIGNACIÓN DE LA CARGA DE UNA OPERACIÓN**

Las cargas originadas por el desarrollo de las distintas operaciones, que componen la ruta de fabricación de los lotes incluidos en el Plan de Materiales, deben asignarse a los periodos de tiempo en el que se realizarán. Para ello será preciso conocer el momento de inicio y finalización de cada operación, así como el tamaño del cubo de tiempo utilizado en la planificación<sup>7</sup> (*Tp*). Disponemos de los datos relativos a los tiempos de entrada y salida de los Centros de Trabajo (*Ten<sub>Qijk</sub>* y *Tfo<sub>Qijk</sub>*), los cuales se utilizaron para el cálculo del tiempo de carga, por lo que se podrían tomar los valores medios de dichos tiempos, para el tamaño de lote que se estudie. Sin embargo, dado que se dispone de información referente al tiempo de carga planificado, consideramos más adecuado estimar el tiempo de finalización de una operación de la siguiente manera:

$$
Tf o_{Qijk} = \overline{Ten_{Qijk}} + \overline{Tc_{Qijk}} \tag{3}
$$

<sup>7</sup> Dato fijado por el planificador.

Por tanto, si bien tomaremos, para la distribución de las operaciones, los valores medios de los tiempos de entrada incluidos en el sistema, los tiempos de finalización de las operaciones serán estimados, de manera que el valor medio del tiempo de finalización se utilizará únicamente para calcular el tiempo de carga unitario [expresión (1)].

Partiendo de la hipótesis de estabilidad en el tamaño de las duraciones de los cubos de tiempo, para realizar la asignación de la carga, debemos determinar el número de periodos en los que distribuiremos ésta, al que denotaremos como  $a_{Oijk}$ , y se calculará como:

$$
E(Tf\circ_{Qijk} Tp) - E(Ten_{Qijk} Tp) + 1 = a_{Qijk}
$$
\n
$$
\tag{4}
$$

Si el valor de *aQijk* es uno, la operación se procesa totalmente en un único periodo, por lo que asignaremos a éste toda la carga. Al periodo en cuestión lo llamaremos  $p_1$ , y es el resultante de calcular:

$$
p_1 = E(\overline{Ten_{Qijk}} / Tp) + 1
$$

La carga estimada ( $C'_{Oiikp}$ ), en unidades estándar, asignada a un periodo p, por el procesamiento de la operación *i* a un lote de *Qij* unidades del ítem *j* en el CT *k,* será:

$$
C'_{Qijkp} = \overline{Tc_{Qijk}} \times \overline{E_k} \times \overline{U_k}
$$
 (5)

Donde:

 $\overline{T_{C_{Oijk}}}$  = tiempo medio de carga para un lote  $Q_j$ , en unidades estándar [calculado en la expresión (2)].

 $\overline{E_k}$  = eficiencia media determinada por la empresa, para el Centro de Trabajo *k*.

 $\overline{U_k}$  = factor de utilización medio para el Centro de Trabajo *k*, calculado por la empresa.

En términos generales, independientemente del valor que tome  $a_{Oijk}$ , los periodos concretos en los que se deberá distribuir la carga son:

$$
p_b = E(Ten_{Qijk} / Tp) + b \qquad \qquad \text{desde } b = 1 \text{ hasta } a_{Qijk} \tag{6}
$$

Cuando la carga corresponda a varios periodos, siempre existirá un primer y un último periodo donde se asignará carga, pero también pueden existir periodos intermedios (cuando a >2). Así, el valor que tomará la carga en el primer periodo  $(b = 1)$ , será:

$$
C'_{Qijkp_1} = \left[ Tp \times \left[ E(\overline{Ten_{Qijk}} / Tp) + 1 \right] - \overline{Ten_{Qijk}} \right] \times \overline{E_k} \times \overline{U_k}
$$
 (7)

En un periodo intermedio, con un valor de *b* mayor que 1 pero menor que *aQijk*, todo su tiempo esta dedicado a procesar el lote, por lo que la cantidad que se asignará, en unidades estándar, será:

$$
C'_{Qijkp_b} = Tp \times \overline{E_k} \times \overline{U_k}
$$
 (8)

En el último periodo ( $b = a_{0ijk}$ ), la carga asignada será la que resta después de haber distribuido ésta entre los periodos anteriores:

$$
C'_{Qijk_{P_{a_{Qijk}}}} = \left[ Tp - \left[ Tp \times \left[ E(Ten_{Qijk} / Tp) + a_{Qijk} \right] - Tf o'_{Qijk} \right] \times E_k \times U_k ) \right]
$$
\n(9)

#### **2.3. DESARROLLO DEL PLAN DE CARGA**

El Plan de Carga obtenido con nuestra propuesta, como en el CRP*t*, reflejará la carga planificada, por periodo y Centro de Trabajo. Para calcularlo sumaremos la carga necesaria para todos los ítems que utilicen el Centro de Trabajo en cuestión. Así, la carga, para un periodo *p*, en el Centro de Trabajo *k*, se calculará como la suma de las cargas de todos los ítems que lo utilizan para alguna de las operaciones de su ruta. Generalizando:

$$
C'_{kp} = \sum_{j=1}^{J} C'_{jkp} = \sum_{l=1}^{HP} \sum_{i=1}^{I} C'_{Qij,kp}
$$
 (10)

Donde  $C'_{Oii,kp}$  es la carga que generan los lotes emitidos, en *l* periodos, de un ítem *j*, en el Centro de Trabajo *k*, y en un determinado periodo de tiempo *p*, pudiendo tomar, esta variable, valor cero cuando una operación *i* no genere carga en el periodo.

 Como se ha podido observar, una vez calculadas las cargas por periodo originadas por los lotes emitidos, establecidos por el Plan de Materiales, el procedimiento de cálculo del Plan de Carga no se diferencia del seguido por el CRP*t*: calculando la carga generada por las operaciones para, seguidamente, agruparlas por periodos y CT.

### **3. EJECUCIÓN DEL PLAN DE CARGA**

Las desviaciones entre la planificación de la capacidad y la realidad, provienen de dos fuentes: desajustes relativos al período en el que se asigna la carga y variaciones en el montante de ésta. Esto implica que el hecho de que el Plan de Carga calculado se cumpla, depende tanto de si se ha establecido bien el valor de la carga generada en cada CT por las operaciones, que hay que realizar a cada lote del Plan de Materiales, como de si éstas han sido adecuadamente asignadas a los momentos concretos del tiempo en que van a producirse. Además, esto no debe originarse por casualidad; es decir, debería cumplirse la planificación realizada para cada una de las cargas generadas, en cada CT y periodo, por todos los lotes procesados. En este sentido, la probabilidad de cumplimiento de la planificación de de la carga se puede representar, para un horizonte de planificación *HP*, donde se procesen hasta *L* lotes de cada uno de los *J* ítems (cuyo tiempo de suministro abarque *PQjl* periodos), que elabora la empresa utilizando *M* CT, como:

$$
P(Cumpla \text{ Plan } de \text{ C arg } a) = \bigoplus_{j=1}^{L} P(Cumpla \text{ } PC_j) =
$$
\n
$$
= \bigoplus_{j=1}^{L} \bigoplus_{l=1}^{H^P} P(Cumpla \text{ } PC_{j_l})
$$
\n
$$
= \bigoplus_{j=1}^{L} \bigoplus_{l=1}^{H^P} \bigoplus_{l=1}^{H^P} \bigoplus_{l=1}^{H^P} P(Cumpla \text{ } PC_{j_l} \text{ } V \text{ } Cumpla \text{ } PC_{j_h} \text{ } \text{ } ^n \text{ } h \text{ } / h < p \bigoplus_{l=1}^{H^P} \bigoplus_{l=1}^{H^P} \bigoplus_{l=1}^{H^P} P(Cumpla \text{ } c \text{ arg } a_{Qj_l k_1}) \bigoplus_{l=1}^{H^P} \bigoplus_{l=1}^{H^P} P(Cumpla \text{ } p \text{ } c \text{ arg } a_{Qj_l k_1}) \bigoplus_{l=1}^{H^P} P(Cumpla \text{ } c \text{ arg } a_{Qj_l k_1}) \bigoplus_{l=1}^{H^P} P(Cumpla \text{ } c \text{ arg } a_{Qj_l k_1}) \bigoplus_{l=1}^{H^P} \bigoplus_{l=1}^{H^P} P(Cumpla \text{ } p \text{ } c \text{ arg } a_{Qj_l k_1}) \bigoplus_{l=1}^{H^P} P(Cumpla \text{ } p \text{ } c \text{ arg } a_{Qj_l k_1}) \bigoplus_{l=1}^{H^P} P(Cumpla \text{ } p \text{ } c \text{ arg } a_{Qj_l k_1}) \bigoplus_{l=1}^{H^P} P(Cumpla \text{ } p \text{ } c \text{ arg } a_{Qj_l k_1}) \bigoplus_{l=1}^{H^P} P(Cumpla \text{ } p \text{ } c \text{ arg } a_{Qj_l k_1}) \bigoplus_{l=1}^{H^P} P(Cumpla \text{ } p \text{ } c \text{ arg } a_{Qj_l k_1}) \bigoplus_{l=1}^{H^P} P(Cumpla \text{ } p \text{ } c \text{ arg } a_{Qj_l k_1}) \bigoplus_{l=1}^{H^P} P(Cumpla \text{ } p \text{ } c \text{ arg } a_{Qj_l k
$$

En nuestro objetivo de reducir el número de variables aleatorias del modelo, para obtener unos valores realistas de las estimaciones y niveles de cumplimiento adecuados, desagregaremos el tiempo de suministro (en horas reales) en tan sólo cuatro variables: el tiempo de comienzo (*TcomQj*), tiempo entre operaciones (*TintQijk*), tiempo de carga (*TcQijk*) y tiempo final (*TfiQijk*).

$$
\overline{TS_{Qj}} = \overline{Tcom_{Qj}} + \frac{1}{\overset{d}{\mathbf{a}}}\sum_{i=1}^{M} \overline{Tint_{Qijk}} + \frac{1}{\overset{d}{\mathbf{a}}}\sum_{i=1}^{M} \overline{Tc_{Qijk}} + \frac{1}{\overset{d}{\mathbf{a}}}\sum_{i=1}^{M} \overline{Tf_{Qijk}} \tag{12}
$$

El tiempo de comienzo (*TcomQj*) es el tiempo que transcurre desde la emisión del pedido hasta que se inicia el procesamiento de la primera operación de su ruta. Se calcula por diferencia entre la fecha de emisión y el momento de entrada en el CT donde se le realiza la primera operación (por ejemplo, la operación 1):

$$
To\mathit{m}_{Qj} = Ten_{Q1jk} - Fe_{Qj} \tag{13}
$$

Este tiempo incluiría, por tanto, el tiempo de confección de pedido, tiempo de desplazamiento de materiales y tiempo de cola en el primer CT.

El tiempo intermedio o tiempo que transcurre entre operaciones, se ha notado como *TintQijk*, indicando

el intervalo existente desde que finaliza el procesamiento de la operación *i* hasta la entrada en el CT siguiente de su ruta. Para su cálculo tomaremos los datos referentes a los momentos de salida (*Tfo<sub>Qijk</sub>*) y entrada (*Ten<sub>Oiik</sub>*) de los CT:

$$
Tint_{Qijk} = Ten_{Qi+1jk} - Tfo_{Qijk}
$$
\n(14)

 De este modo conseguimos aglutinar, dentro de una única variable, los tiempos de espera a la salida del CT, el tiempo de inspección, el tiempo de desplazamiento y el tiempo de cola.

En último lugar, notaremos como *TfiQijk* al tiempo que transcurre una vez finalizada la última operación de la ruta y hasta que el lote quede localizado en su lugar de destino (almacén o CT en el que se utilice como componente de otro ítem de nivel superior). Se calculará por diferencia entre el momento de finalización del proceso productivo (*Tf<sub>Qj</sub>*) y la terminación de la última operación de la ruta (*Tfo<sub>Qzik</sub>*, suponiendo que la operación final sea *z*):

$$
Tf_{Qzi} = Tf_{Qi} - Tf_{Qzik} \tag{15}
$$

Dentro de esta última variable estarían incluidos los tiempos que se originan en la espera, en el desplazamiento y en la inspección pertinente.

En términos generales la probabilidad de cumplimiento de la carga generada por un lote de *Qj*, asignada a un periodo *p* en el que se realicen desde la operación *n-1* hasta *m+1* de su ruta, en un CT *k*, quedará determinada como:

$$
P(C_{Qj,kp} = C'_{Qj,kp}) = P(C_{Qj,kp} = \sum_{i=n}^{m} C'_{Qij,kp}) = P(C_{Qj,kp} = f_{x_{n-1}}/x_{n-1,k} \times \overline{T_{C_{Qn-1,k}}} \times \overline{E_k} \times \overline{U_k} + \sum_{i=n}^{m} \overline{T_{C_{Qijk}}} \times \overline{E_k} \times \overline{U_k} + f_{y_{n+1}^{m+1}jk} \times \overline{T_{C_{Qm+1,k}}} \times \overline{E_k} \times \overline{U_k})
$$
\n(16)

Siendo  $f_{x_{n-1}}/x_{n-1}}$  la fracción de carga, asignada al periodo, de la operación *n-1*, para el ítem *j*, que se

realiza en el CT *k*, reflejando *xn-1* el número de ordinal del periodo en el que se reparte la carga de la operación sobre el total de *yn-1* periodos. La suma del valor de las fracciones consideradas en los distintos periodos, en los que se distribuye la carga de una operación, tiene que ser uno.

Por otro lado, la probabilidad de cumplimiento del periodo de asignación planificado puede mejorarse con la inclusión de la hipótesis de que la carga sólo se adelantará en la realidad, en relación al momento planificado, si con ello no traslada su periodo de comienzo. Ello puede conllevar una mayor holgura de tiempo entre operaciones, lo cual puede originar niveles altos de ociosidad.

Esta premisa permite que la restricción que habrá que considerar para el cumplimiento del periodo de asignación sea determinar el intervalo de variación de la carga que no origine traslado hacia el periodo siguiente, no siendo necesario incluir ninguna restricción referente al adelantamiento, hacia el periodo de estudio, de carga asignada al cubo de tiempo posterior.

La carga generada por el procesamiento de una operación a un lote, puede no ser asignada totalmente a un periodo del horizonte de planificación (cuya duración es *Tp*), sino que, debido al resto de los elementos que componen el tiempo de suministro, puede verse repartida entre varios periodos; lo cual generará diferentes escenarios que afectarán al intervalo dentro del cual se pueden desplazar las cargas sin originar desviaciones con respecto a la planificación. En un cubo de tiempo concreto nos podemos encontrar varias situaciones posibles, con respecto al procesamiento de un lote de un determinado ítem:

- 1. Todas las operaciones que se realizan en un periodo se procesan totalmente en él.
- 2. Se origina carga fraccionada únicamente al final del periodo.
- 3. En un mismo cubo de tiempo se termina la ejecución de una operación comenzada en periodos anteriores y queda algún lote en proceso.
- 4. El periodo comienza con la finalización de una operación parcialmente ejecutada, no quedando carga fraccionada para periodos posteriores.
- 5. Todo el tiempo del periodo se destina al procesamiento parcial de una única operación.

Si consideramos que la planificación de capacidad en los periodos anteriores ha sido correcta, podemos desarrollar el intervalo de variación permitido para los casos descritos, que evite desplazamientos de la carga del periodo hacia el siguiente.

En el primero de los casos, para un periodo *p*, si éste no es ni el primero ni el último que conforman el tiempo de suministro, en el que se realizan desde la operación *n* hasta la *m*, el intervalo de variación de las cargas originadas en el procesamiento de un lote *l* del ítem *j*, que debe cumplirse será:

$$
\sum_{k=1}^{M} Tint_{Qn-1,j,kp} + \sum_{i=n}^{m} \sum_{k=1}^{M} Tc_{Qij,k} + \sum_{i=n}^{m-1} \sum_{k=1}^{M} Tint_{Qij,k} \le Tp
$$
\n(17)

Donde  $Tint_{On-1\,ikp}$  es la parte del tiempo que transcurre desde la operación *n-1* a la operación *n*, asignada al periodo *p*.

En un segundo caso, se origina carga fraccionada únicamente al final del periodo, por lo que, para evitar movimientos de la carga planificada y, suponiendo que se procesan desde la operación *n* a *m* completamente, realizándose una fracción  $f_{\frac{1}{y_{m+1}}m+1jk}$  de la operación  $m+1$ , es preciso que se cumpla:

$$
\sum_{k=1}^{M} Tint_{Qn-1,j,kp} + \sum_{i=n}^{m} \sum_{k=1}^{M} Tint_{ij,k} + \sum_{i=n}^{m} \sum_{k=1}^{M} Tc_{Qij,k} + \sum_{k=1}^{M} (f_{j_{y_{m+1}}m+1,j,k} \times Tc_{Qm+1,j,k}) \le Tp
$$
\n(18)

Dada la hipótesis de partida, aunque la suma de los tiempos incluidos en esta expresión resulte un valor inferior al tamaño del periodo, ello no conllevará adelantamiento del comienzo de la operación *m+1*, sino que se produciría una holgura en el tiempo de suministro.

En tercer lugar, podría ocurrir que tanto al final como al comienzo del periodo exista un corte en la ejecución de una operación, por ejemplo si se realiza desde la operación *n-1* (aunque parcialmente) hasta la *m+1*, quedándose ésta última también sin terminar. Resultará necesario, para evitar traslados de carga, que se cumpla que:

$$
\sum_{k=1}^{M} (f_{y_{n-1}}/f_{y_{n-1}} - 1)_{jk}} \times Tc_{Qn-1,j,k}) + \sum_{i=n-1}^{m} \sum_{k=1}^{M} Tint_{Qij,k} + \sum_{i=n}^{m} \sum_{k=1}^{M} Tc_{Qij,k} + \sum_{k=1}^{M} (f_{y_{m+1} - m + 1,j,k} \times Tc_{Qm+1,j,k}) \le Tp
$$
 (19)

Una cuarta situación se produce cuando en un periodo sólo existe una operación parcialmente realizada (*n-1*), que se termina al principio de éste, siendo procesadas totalmente el resto de operaciones (desde *n* a *m*), el margen de variación permitido, para que no se incumpla el Plan de Carga, suponiendo que en el periodo anterior no hubo desplazamientos de carga, está determinado por:

$$
\sum_{k=1}^{M} (f_{x_{n-j}}/f_{x_{n-1}-1})/k} \times T c_{Qn-1,j,k}) + \sum_{i=n-1}^{m-1} \sum_{k=1}^{M} Tint_{Qij,k} + \sum_{i=n}^{m} \sum_{k=1}^{M} T c_{Qij,k} \le T p
$$
\n(20)

En un quinto y último lugar, cuando un periodo comienza con la continuación de la ejecución de una operación que no es terminada en él, debe cumplirse que:

$$
\sum_{k=1}^{m} (f_{x_{m+j}}) \times Tc_{Qm+1,j,k} > Tp
$$
\n(21)

*M*

En un caso muy simple en el que, por periodo y CT, sólo se genere carga procedente de un único ítem, que precisa de tres operaciones para elaborarse, procesándose cada una de ellas en un cubo de tiempo distinto, las variables a considerar en el modelo se simplifican en gran medida si se aplica, en vez de CRP (Figura 1), la técnica alternativa planteada en este trabajo (Figura 2), lo que conlleva una mejora en la probabilidad de cumplimiento del Plan de Carga [expresión (22) para el CRP*t* y (23) para la técnica propuesta].

**Figura 1**: Variables incluidas en el tiempo de suministro con el uso del el CRP*t* (Ejemplo)

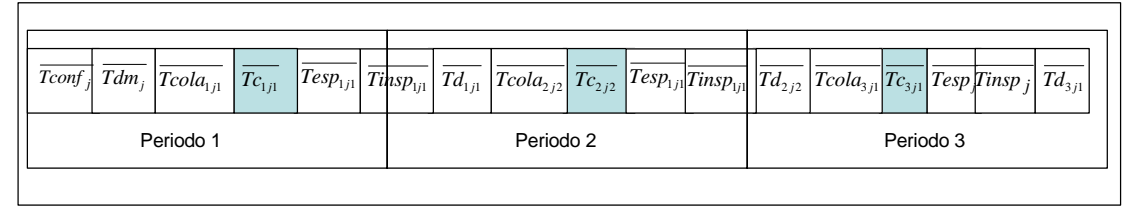

Fuente: elaboración propia

 $\Gamma$ 

**Figura 2:** Variables incluidas en el tiempo de suministro con el uso de la simplificación de CRP propuesta (Ejemplo)

| $\overline{Tcom_i}$ | $T c_{1j1}$ |  | $Tint_{Q1j1}$ | $Tc_{2j2}$ | $Tint_{Q_2}$ |           | $T c_{3j1}$ | $Tf_{Q3j1}$ |
|---------------------|-------------|--|---------------|------------|--------------|-----------|-------------|-------------|
| Periodo 1           |             |  | Periodo 2     |            |              | Periodo 3 |             |             |
|                     |             |  |               |            |              |           |             |             |

Fuente: elaboración propia

Siguiendo la hipótesis de que no se adelantará el comienzo de una operación si con ello origina desplazamiento, a otro periodo, de alguna carga, podemos calcular la probabilidad de cumplimiento del Plan de Carga reflejado en la Figura 1 (suponiendo que este es el único lote que genera carga durante estos periodos), aplicando la expresión (11) y según García y Otros (2004), será:

$$
P(Cumpla Plan de C arg a) = \oint_{CQj11}^{CQj11} \overline{C_{Qj11}} \pm M'
$$
\n
$$
P(Tconf_j + Tdm_{Qj} + Tcola_{1j1} + \frac{\overline{C_{Qj11}}}{E_{11} \cdot U_{11}} \pm Tp) \oint_{\Psi}^{Q} \overline{C_{Qj22}} \pm M)' P(Tesp_{Q1j12} + Tinsp_{Q1j12} + Tcola_{2j22} + \frac{\overline{C_{Qj22}}}{E_{22} \cdot U_{22}} \pm Tp) \oint_{\Psi}^{Q} \overline{C_{Qj13}} \pm \overline{C_{Qj13}} \pm M)' P(Tesp_{Q2j23} + Tinsp_{Q2j23} + Td_{Q2j23} + Tcola_{3j13} + \frac{\overline{C_{Qj13}}}{E_{13} \cdot U_{13}} \downarrow_{\Psi}^{Q} \overline{C_{Qj13}} \pm Tensp_{Qj} + Td_{Q3j1} \pm Tp)
$$
\n
$$
\oint_{\Phi}^{C} Tesp_j + Tinsp_{Qj} + Td_{Q3j1} \pm Tp)
$$
\n
$$
H
$$
\n(22)

Donde *M* es el margen de variación permitido con respecto al valor de la carga planificada, imprescindible para evitar que la probabilidad sea cero, ya que la carga es tratada como una variable continua.

Por otro lado, y para el mismo ejemplo, con las simplificaciones propias de la técnica de planificación detallada de capacidad propuesta, reflejadas en la Figura 2, la complejidad de los cálculos de la probabilidad de cumplimiento del Plan de Carga se reduce en gran medida:

 $T_{11} = \overline{C_{Qj11}}$ )<sup>-</sup>  $P(Tcom_{Qj} + \frac{C_{Qj11}}{E_{11} - U_{11}})$  $(Cumpla \; Plan \; de \; C \arg a) = \frac{6}{6} P(C_{Qj11} = \overline{C_{Qj11}})' \; P(Tcomp_{Qj} + \frac{C_{Qj11}}{T_{Qj} + T_{Qj} + T_{Qj} + T_{Qj})$  $P(Cumpla \; Plan \; de \; C \arg a) = \frac{6}{6} P(C_{Qj11} = \frac{C_{Qj11}}{C_{Qj11}})^2 \; P(Tcom_{Qj} + \frac{C_{Qj11}}{E_{11} \cdot U_{11}} \pounds \; Tp)$ =  $\oint_{\mathbf{g}}^{\mathbf{g}}(C_{Qj11} = \overline{C_{Qj11}})' P(Tcom_{Qj} + \frac{\overline{C_{Qj11}}}{E_{11} \cdot U_{11}} \pounds Tp) \mathbf{y}^{\mathbf{u}}_{\mathbf{g}}$ 

$$
\frac{\epsilon}{\epsilon} \sum_{\substack{Q_{j22} \\ Q_{j13}}}^{\epsilon} (C_{Q_{j22}} = \overline{C_{Q_{j22}}})^{\prime} P(Tint_{Q_{1j12}} + \frac{\overline{C_{Q_{j22}}}}{E_{22} \cdot U_{22}} \pounds Tp)_{\stackrel{U_1}{U_2}}^{\stackrel{U_1}{U_1}} \pounds Tp_{\stackrel{U_1}{U_2}}^{\stackrel{U_1}{U_2}} \pounds Tp_{\stackrel{U_1}{U_2}}^{\stackrel{U_1}{U_1}} \pounds Tp_{\stackrel{U_1}{U_2}}^{\stackrel{U_1}{U_2}} \pounds Tp_{\stackrel{U_1}{U_2}}^{\stackrel{U_1}{U_2}} \pounds Tp_{\stackrel
$$

En la comparación entre la expresión (22) y la (23), observamos que el número de variables a considerar se reduce a casi la mitad (pasando de 17 a 9) y aumenta la probabilidad de cumplimiento del Plan de Carga al reducirse el número de factores en el cálculo (dado que la probabilidad toma valores entre cero y uno) y al reducirse la variabilidad de las variables al estar éstas más agregadas.

### **4. CONCLUSIONES**

La escasa aplicación práctica de la técnica CRP en su forma tradicional (CRP*t* ) y los bajos niveles que alcanzaría la probabilidad de cumplimiento del Plan de Carga elaborado, nos ha empujado a intentar proponer un procedimiento de cálculo (CRP simplificado) alternativo que no presente excesivas desviaciones con respecto a la realidad, lo cual la haría casi inservible para la toma de decisiones. Pretendemos que elabore, con cálculos más simples, una planificación de la capacidad necesaria para ejecutar el Plan de Materiales que consiga unos niveles de cumplimiento similares, o incluso superiores, a los obtenidos mediante el CRP*t*. Para ello nos basamos en la utilización de un menor número de variables aleatorias y valores más actualizados de éstas.

La reducción del número de variables aleatorias se ha conseguido mediante la diferenciación, dentro del tiempo de suministro, entre tiempo productivo y tiempo improductivo, incluyendo este último el intervalo que transcurre desde la emisión del pedido hasta el comienzo de la primera operación de su ruta, el tiempo entre operaciones y el que pasa desde que finaliza la última operación hasta que el lote está en disposición de ser utilizado.

El tiempo de carga del lote conforma el tiempo productivo, calculado a partir del tiempo medio que transcurre desde la entrada en el CT hasta su salida. En contraposición con el CRP*t*, no diferenciamos entre tiempo de ejecución y tiempo de preparación, ya que la aleatoriedad de este último (que depende de la operación realizada con anterioridad y por tanto de la gestión de talleres), puede hacer que no sea representativo el resultado.

Los tres tipos de tiempos improductivos que se han incluido en el modelo están formados por agrupaciones de tiempos utilizados para la planificación de la carga del CRP*t* y son calculados en función del tamaño del lote emitido.

La otra gran diferencia con el CRP*t*, reside en la representatividad de los tiempos utilizados, tomándose todos ellos de bases de datos actualizadas donde se recoge el valor de cada tiempo en función del tamaño de lote. De esta manera, no sólo se puede utilizar para la planificación el valor medio que tome la variable, sino que el planificador podría elegir el valor que tenga una probabilidad determinada de no ser sobrepasado.

Con objeto de comparar analíticamente la probabilidad de cumplimiento de la carga planificada por periodo y CT, para todos los lotes incluidos en el Plan de Materiales, alcanzada con la técnica propuesta y la resultante de aplicar el CRP*t*, hemos considerado que, para que el Plan de Carga estimado se ajuste suficientemente a la realidad, la carga, aparte de estar bien estimada, no debe desplazarse del periodo al que fue asignada, aunque sí podría moverse dentro de él.

A este respecto, la mejora, que en teoría, se obtendría con esta técnica de planificación de capacidad proviene de dos vertientes:

•La menor de la variabilidad de las variables aleatorias que, además de verse reducida a causa de la agregación, son estimadas a partir de datos más actualizados.

•El menor número de cálculos necesarios para elaborar el Plan de Carga y para calcular la probabilidad de cumplimiento de éste, lo que incide en su valor.

En resumen, consideramos que nuestra propuesta presenta varias ventajas con respecto al CRP*t*, que podemos resumir de la siguiente forma:

•Permite tener actualizado el sistema, puesto que se van incorporando los verdaderos valores de las variables que afectan.

•Reduce el número de variables que es necesario estimar, por lo que simplifica los cálculos.

•Considera la pérdida de unidades a lo largo del proceso productivo (factor de defectuosas) para el cálculo de la carga, no sólo en la ejecución de las operaciones.

•Posibilita el cálculo de la probabilidad de cumplimiento del Plan de Carga.

•Facilita al planificador una herramienta para establecer holguras en las cargas por periodo que permitan incrementar la probabilidad de cumplimiento (aunque, lógicamente, producirá ociosidad en el sistema productivo).

Cuanto más complejo sea el sistema productivo de la empresa (mayor número de ítems diferentes, más CT, horizontes de planificación largos, etc.), mayores pueden ser las ventajas y la probabilidad de cumplimiento que proporciona la técnica propuesta en este trabajo frente al CRP*t*.

Obviamente, nuestra propuesta también requiere del uso del ordenador para facilitar su puesta en práctica. En este sentido, está ultimándose un software que, con bajos requerimientos de hardware (incluso en un PC actual) y para entornos actuales (Windows 2000, XP o NT), proporciona la base de datos para ir registrando la información sobre los pedidos que se vayan elaborando (a la que nos referimos en el Apartado 2), es capaz de desarrollar el proceso de cálculo proporcionando, no sólo el Plan de Carga, sino las probabilidades de cumplimiento del mismo para diversas opciones sobre las que el decidor podrá actuar. Esperamos poder presentarlo en el Congreso del próximo año.

# **BIBLIOGRAFÍA**

ADAMS, F. P. y COX, J. F. (1985): "Manufacturing resource planning: An information systems model", *Long Range Planning*, Vol. 18, No. 2, pp. 86-92.

BELT, B. (1976): Integrating Capacity Planning and Capacity Control, *Production and Inventory Management*, vol. 17, nº 1.

BENDOLY, E. y SCHOENHERR, T. (2005), "ERP system and implementation-process benefits: implications for B2B e-procurement", *International Journal of Operations & Production Management,* vol. 25, No 4, pp.304-319.

BERNARD, P. (1990): "Inaccurate Schedules? Check Your CRP Logic", *Production & Inventory Management Review & Apics News*, Vol. 10, No. 1, pp. 37 - 40.

BERRY, W. L., SCHMITT, T. G. y VOLLMANN, T. E. (1982): Capacity Planning Techniques for Manufacturing Control Systems: Information Requirements and Operational Features, *Journal of Operations Management*, vol. 3, nº 1, pp.13 - 25.

BURCHER, P. G. (1992) : Effective Capacity Planning, *Management Services*, vol. 36, nº 10, pp.22 - 25.

CHEN, T. C. E. (1986): "Capacity requirements planning by stochastic linear programming", *Mathematical Modelling*, Vol. 7, No. 2-3, pp. 443- 448.

CLASSEN, R. J. y MALSTROM, E. M. (1982) : Effective Capacity Planning for Automated Factories Requires Workable Simulation Tools and Responsive Shop Floor Controls, *Industrial Engineering*, vol. 14, nº 4, pp.73 - 77.

CONNOR, S. (1986): "The Value-Added Equation", *Manufacturing Systems*, Vol. 4, No. 12, pp. 19 - 22.

CRANDALL, R. E. (2006), "The epic life of ERP", *APICS magazine,* Feb, pp.17-20.

DOMÍNGUEZ MACHUCA, J.A., y OTROS (1995): *Dirección de Operaciones. Aspectos tácticos y operativos en la producción y los servicios*, McGraw-Hill, Madrid.

EPPEN, G.D. y OTROS. (2000): *Investigación de Operaciones en la ciencia administrativa*, Pearson, México.

FISK, J. C. (1979), "A Goal Programming Model for Output Planning", *Decision Sciences*, Vol. 10, No. 4, pp. 593 - 603.

FOLEY, M. J. (1988): "The Winds of Change Are Blowing for MRP II Users", *Datamation,* Vol. 34, No. 3, pp. 19 - 21.

GARCÍA GONZÁLEZ, S. RABADÁN MARTÍN, I. y GESSA PERERA, A (2004): "Una aproximación a la aleatoriedad de la Planificación de Necesidades de Capacidad (CRP)", *XVIII Congreso anual y XIV Hispano Francés de AEDEM*.

HARL, J.E. y RITZMAN, L. P. (1985), "A heuristic algorithm for capacity sensitive requirements planning", *Journal of Operations Management*, Vol. 5, No. 3, pp. 309-326.

JAYARAMAN, V. Y SRIVASTAVA, R. (1996), "Expert systems in production and operations management. Current applications and future prospects", *International Journal of Operations & Production Management,* Vol. 16, No. 12, pp. 27-44.

HUNG Y. F. y CHIEN K. L. (2000): "A multi-class multi-level capacitated lot sizing model", *The Journal of the Operational Research Society,* Vol. 51, No. 11, 1309-1318.

KREPCHIN, I. P. (1989): "Using Computers for Planning and Control", *Modern Materials Handling*, Vol. 44, No. 13, pp.68 - 71.

LANKFORD, R. (1990), "Capacity Management in Complex Production Environments", *Production & Inventory Management Review & Apics News*, Vol. 10, No. 5, pp. 40 - 43.

MUSCATELLO, J. R., SMALL, M. H. y CHEN, I. J. (2003), "Implementing enterprise resource planning (ERP) systems in smsll snd midsize manufacturing firms", *International Journal of Operations & Production Management,* vol. 23, No 8, pp. 850-871.

ODEN, H. W., LANGENWALTER, G. A. y LUCIER, R. A. (1993): *Handbook of Material & Capacity Requirements Planning*, McGraw-Hill, New York.

ORLICKY, J. (1975): *Material Requirements Planning,* McGraw Hill.

PLOSSL, G. y WIGHT, O. W. (1973): Capacity Planning and Control, *Production and Inventory Management*, vol. 14, nº 3.

PTAK, C. A. (1997): *MRP and Beyond*, McGraw-Hill, New York.

SARMENTO COSTA, R y JARDIM, E. G. M. (1998), "Total punctuality approach for the jobbing industry", *International Journal of Operations & Production Management,* Vol. 18, No. 3, pp. 260.

SCHMITT, T. G., BERRY, W. L. y VOLLMANN, T. E. (1984): An Analysis of Capacity Planning Procedures for a Material Requirements Planning System, *Decision Sciences*, vol. 15, nº 4, pp.522 - 541.

THOMPSON, K. (1983): "MRP II in the Repetitive Manufacturing Environment", *Production and Inventory Management*, Vol. 24, No. 4, pp. 1 - 14.

WEMMERLÖV, U. (1980): A Note on Capacity Planning, *Production and Inventory Management*, vol. 21, nº 3.

WEMMERLÖV, U. (1984): *Capacity Management Techniques,* APICS, Falls Church, VA.

WIGHT, O. W. (1981): *MRP II, Unlocking America's Productivity Potential*, CBI Publishing, Mass.

YEH, C. (1997), "Schedule based production", *International Journal of Production Economics,* Vol. 51, pp.235-242.